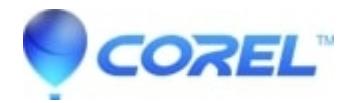

## **[Web Cam not detected in Pinnacle Studio](http://kb.parallels.com/en/126496)**

• Pinnacle Studio

Pinnacle systems does test web cams with Studio, but due to the sheer number of web cams currently on the market and that have been manufactured is an impossible task to test them all.

If Studio does not detect your Web Cam, the work around is to use the software that came with the Cam to record the video to the hard drive. You can then open the video from there in Studio.

© 1985-2024 Corel. All rights reserved.